# **Seqüência Operacional (CCTCP010)**

Esta documentação é válida para todas as versões do Consistem ERP.

## **Pré-Requisitos**

Não há.

### **Acesso**

Módulo: Industrial - PPCP Confecção

Grupo: Engenharia de Produtos da Confecção

[Cadastro de Engenharia \(CCTCP020\)](https://centraldeajuda.consistem.com.br/pages/viewpage.action?pageId=134878288)

Botão **Complementos**

## **Visão Geral**

O objetivo deste programa é visualizar e efetuar manutenções nas operações da sequência operacional do processo selecionado no programa [Processos](https://centraldeajuda.consistem.com.br/pages/viewpage.action?pageId=317234656)  [\(CCTCP070\)](https://centraldeajuda.consistem.com.br/pages/viewpage.action?pageId=317234656).

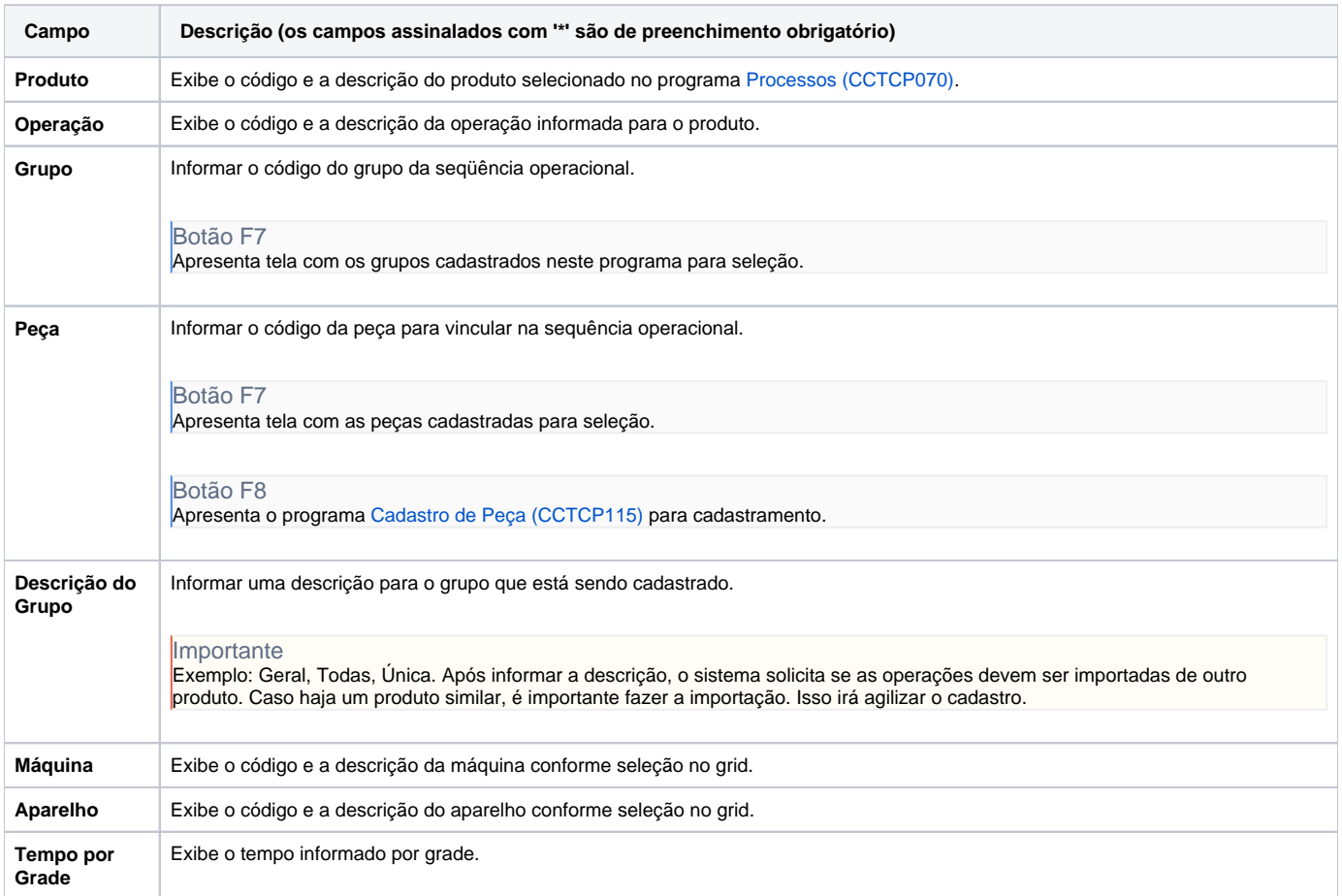

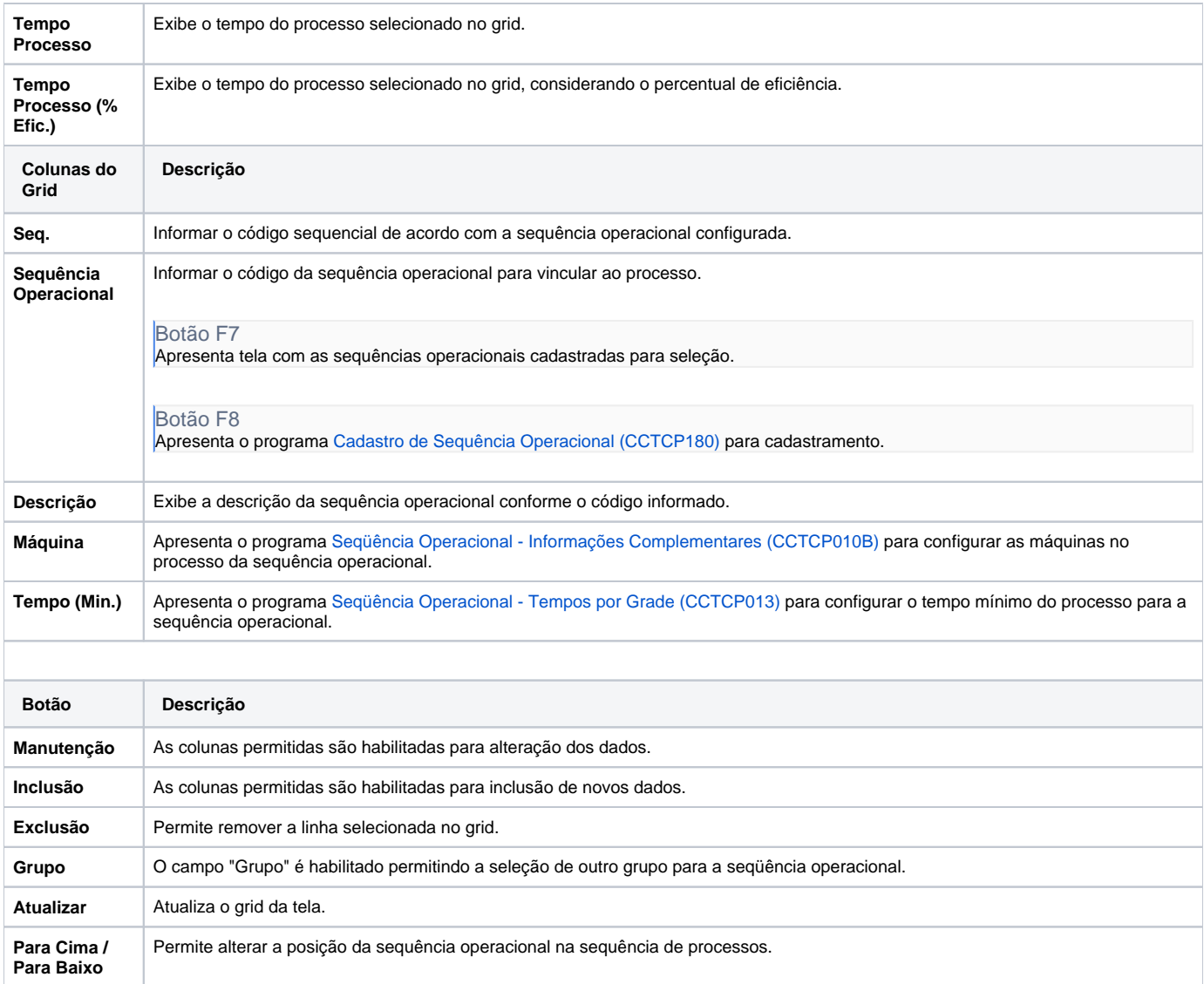

#### Atenção

As descrições das principais funcionalidades do sistema estão disponíveis na documentação do [Consistem ERP Componentes.](http://centraldeajuda.consistem.com.br/pages/viewpage.action?pageId=56295436) A utilização incorreta deste programa pode ocasionar problemas no funcionamento do sistema e nas integrações entre módulos.

Exportar PDF

Esse conteúdo foi útil?

Sim Não